## LpuHospitalization

## Описание полей

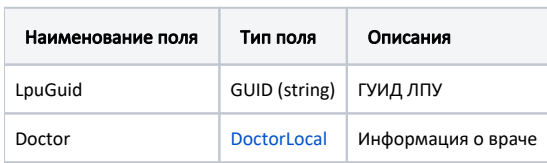

## Пример модели в формате JSON

```
{
    "lpuGuid": "c3c977af-c3b4-4517-9d57-50a6844ec660",
    "doctor": {
       "id": 0,
 "guid": "00000000-0000-0000-0000-000000000000",
 "fio": null,
       "surname": "",
       "lastname": "",
       "name": "",
       "role": "",
       "speciality": ""
    }
}
```